**X** HAeXchange

## **Creating New Users Job Aid**

Users with the Admin role are granted the permission to add **New Users** and **deactivate User Accounts** in the system. This job aid provides instructions on how to create new users in the system and deactivate user accounts.

## **Creating a New User**

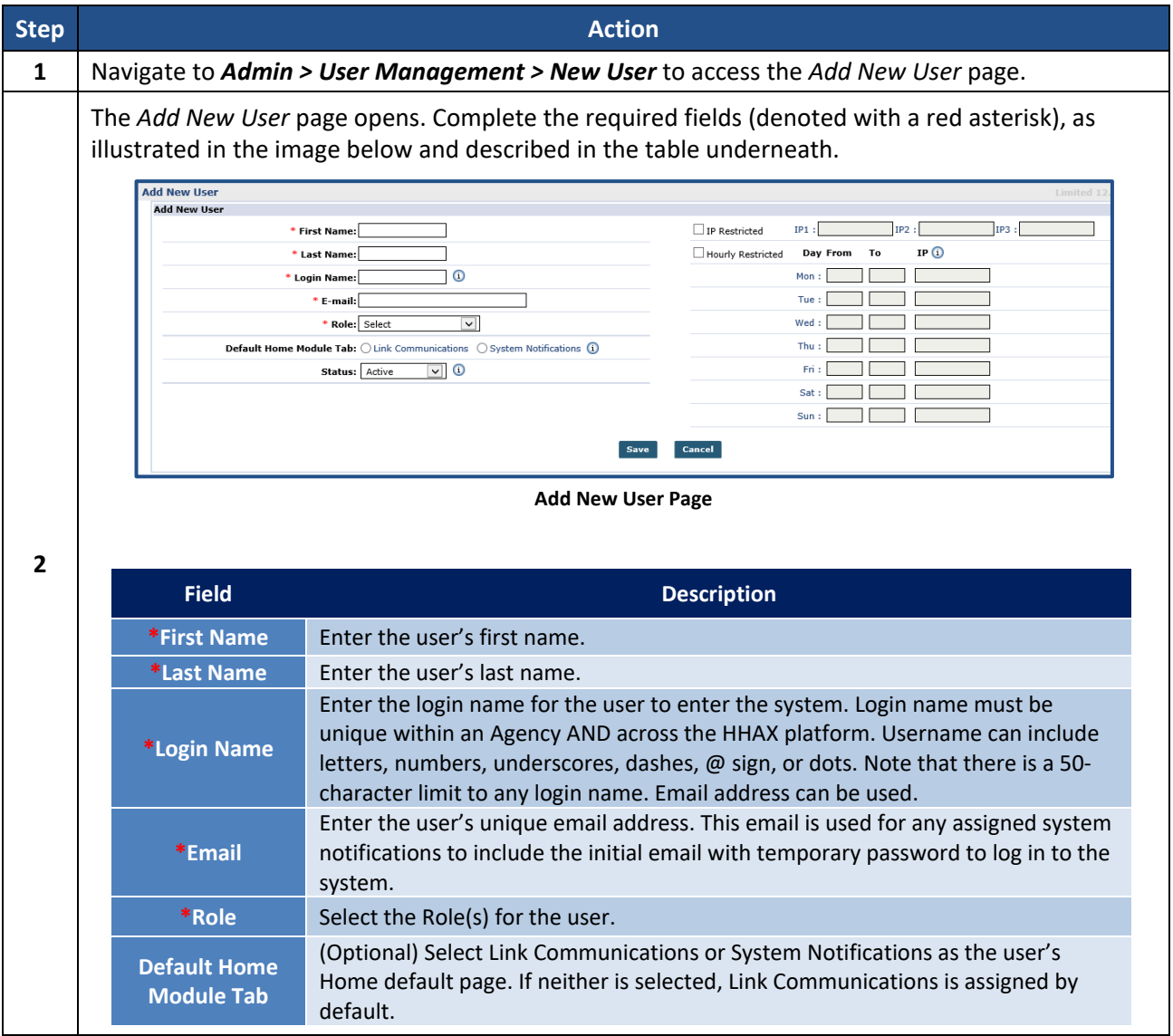

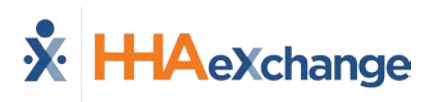

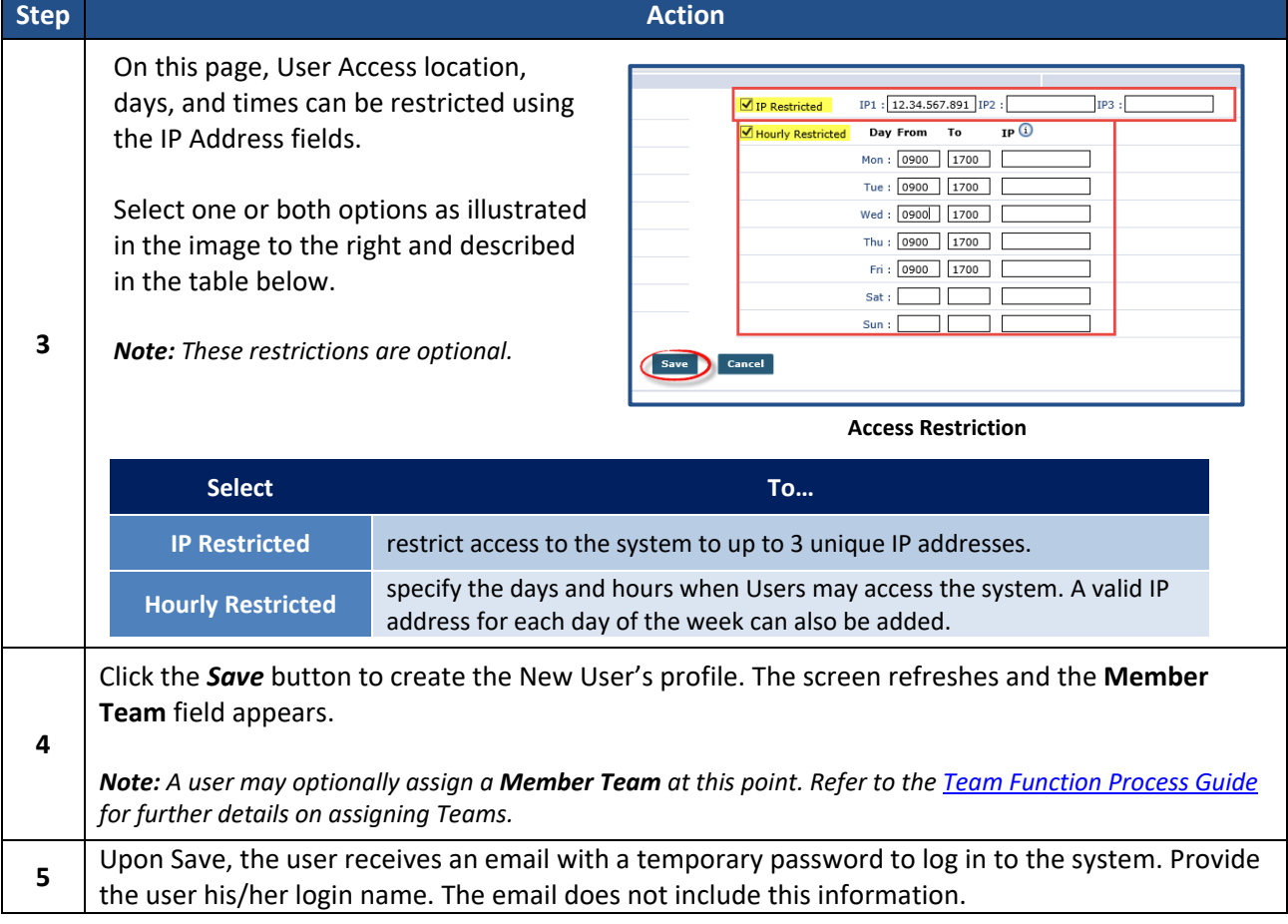

## **Deactivate User Account**

Only roles with the **Inactivate Users** permission can deactivate a user; otherwise the **Status** field is unavailable to edit.

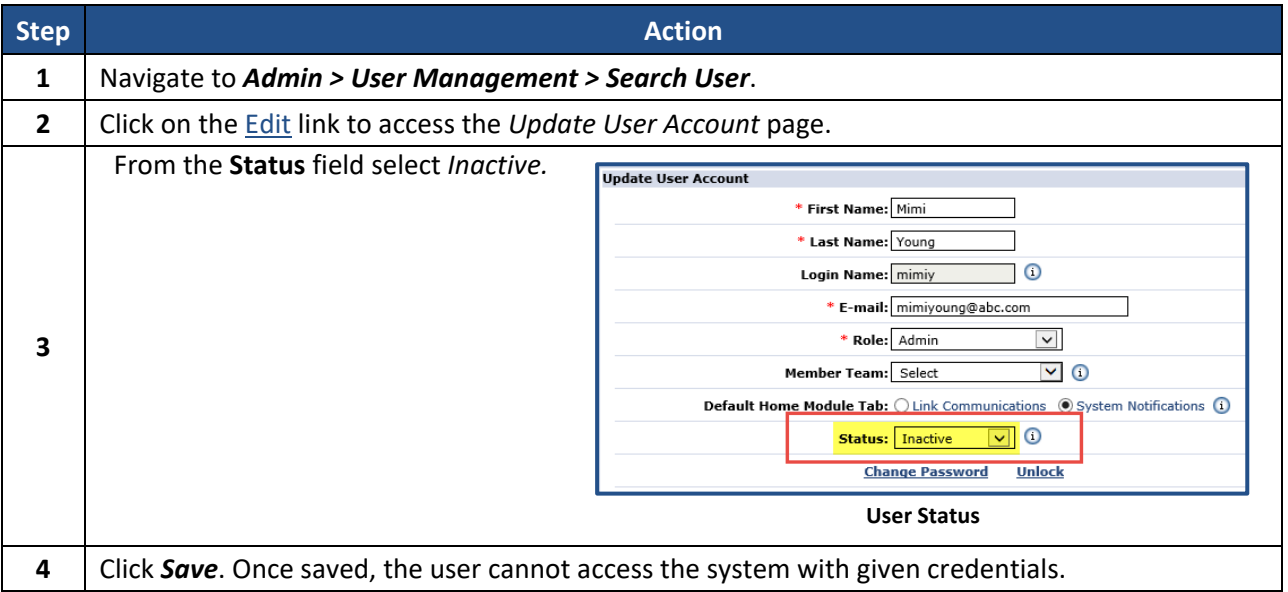